# Essential Elements of Information (EEI)

## Answering EEI Questions

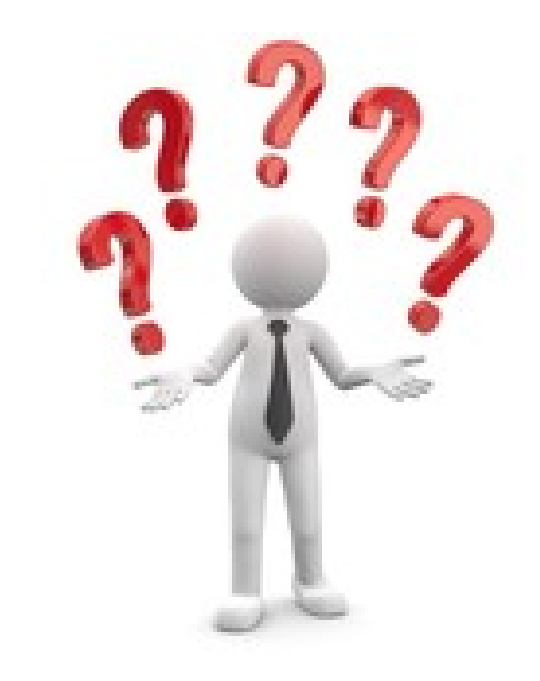

## Applicant Event Profiles

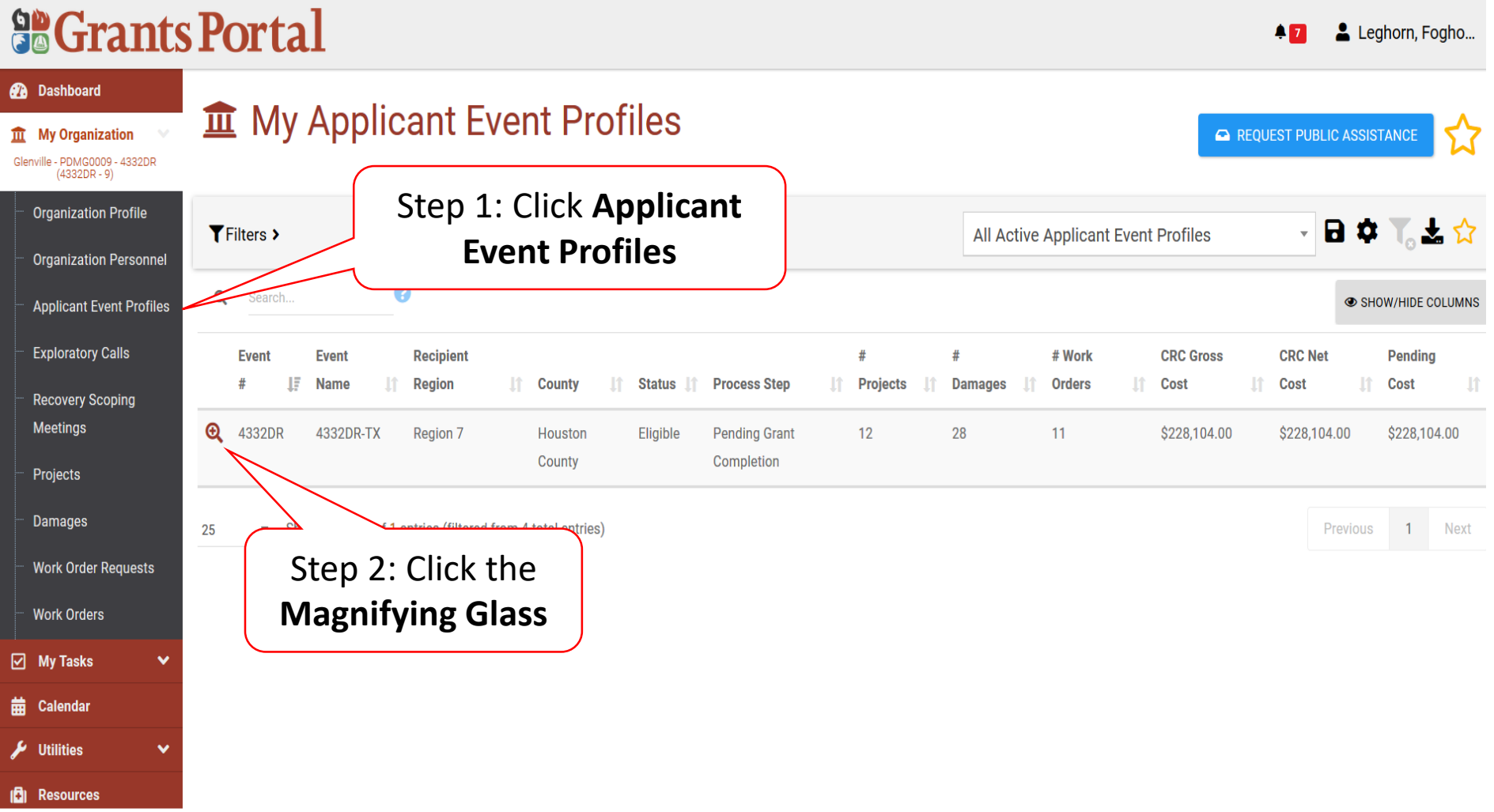

#### Locate Event Project

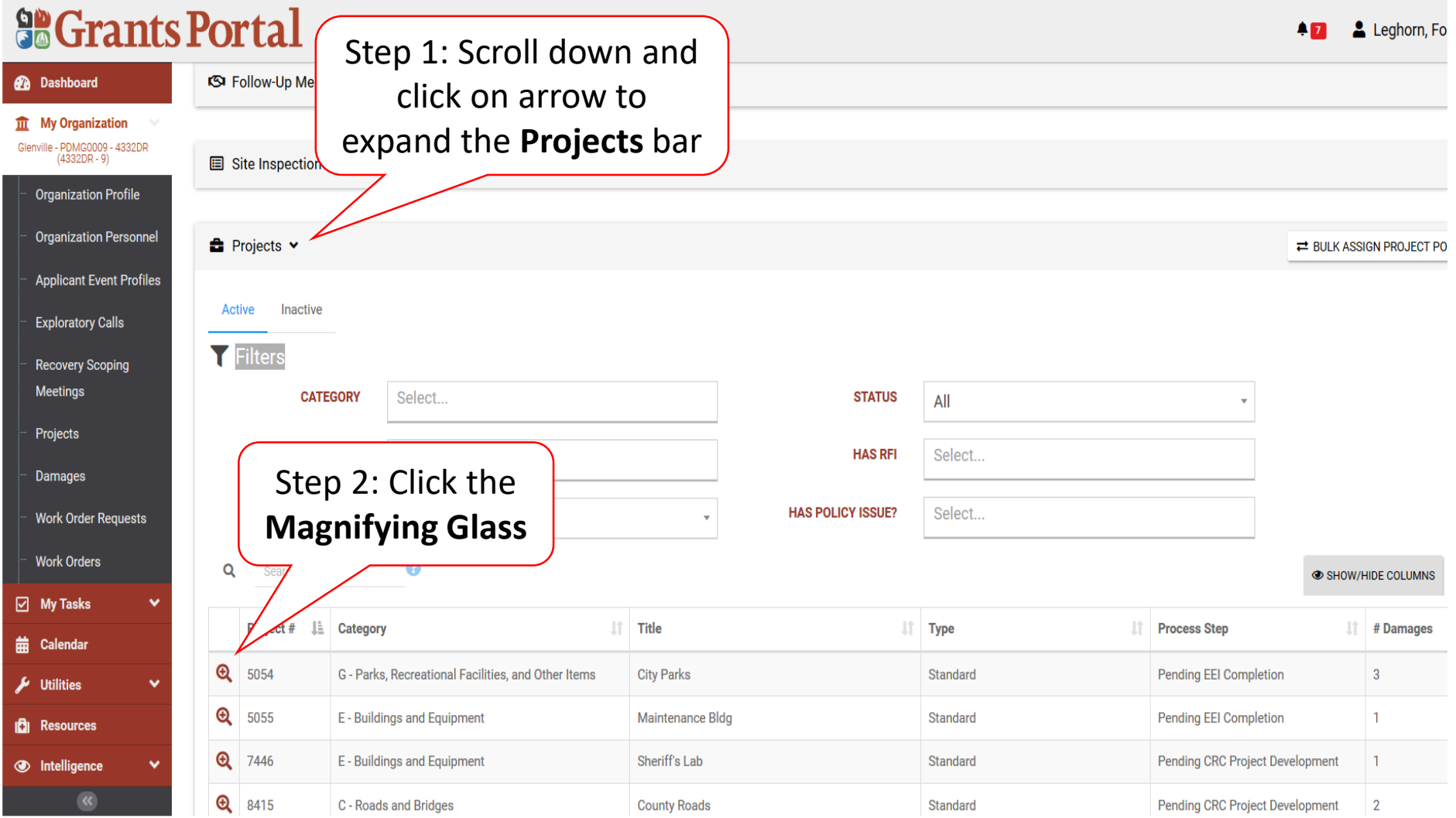

#### Manage Project Essential Elements Of Information (EEI) Answers

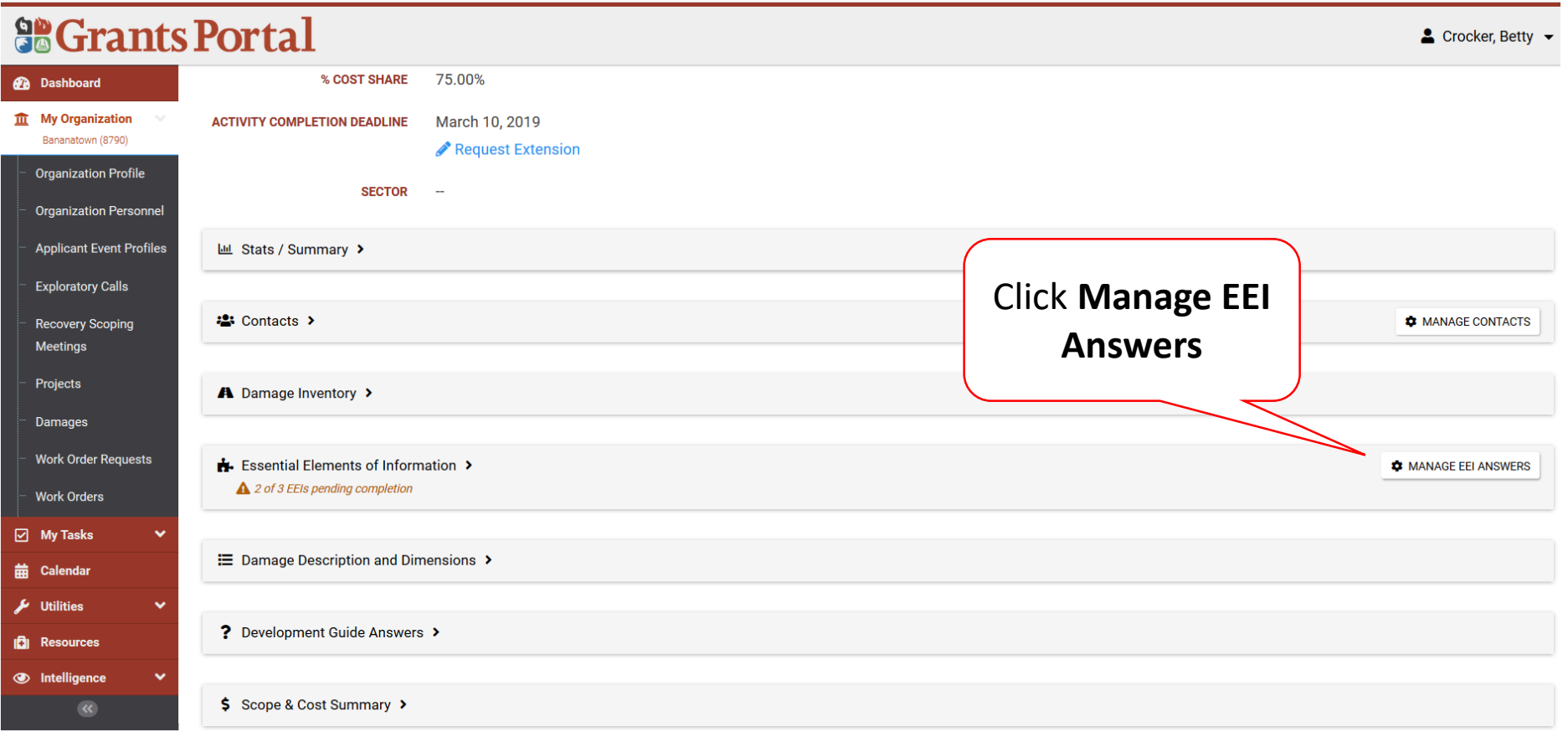

#### Answer EEI Questions

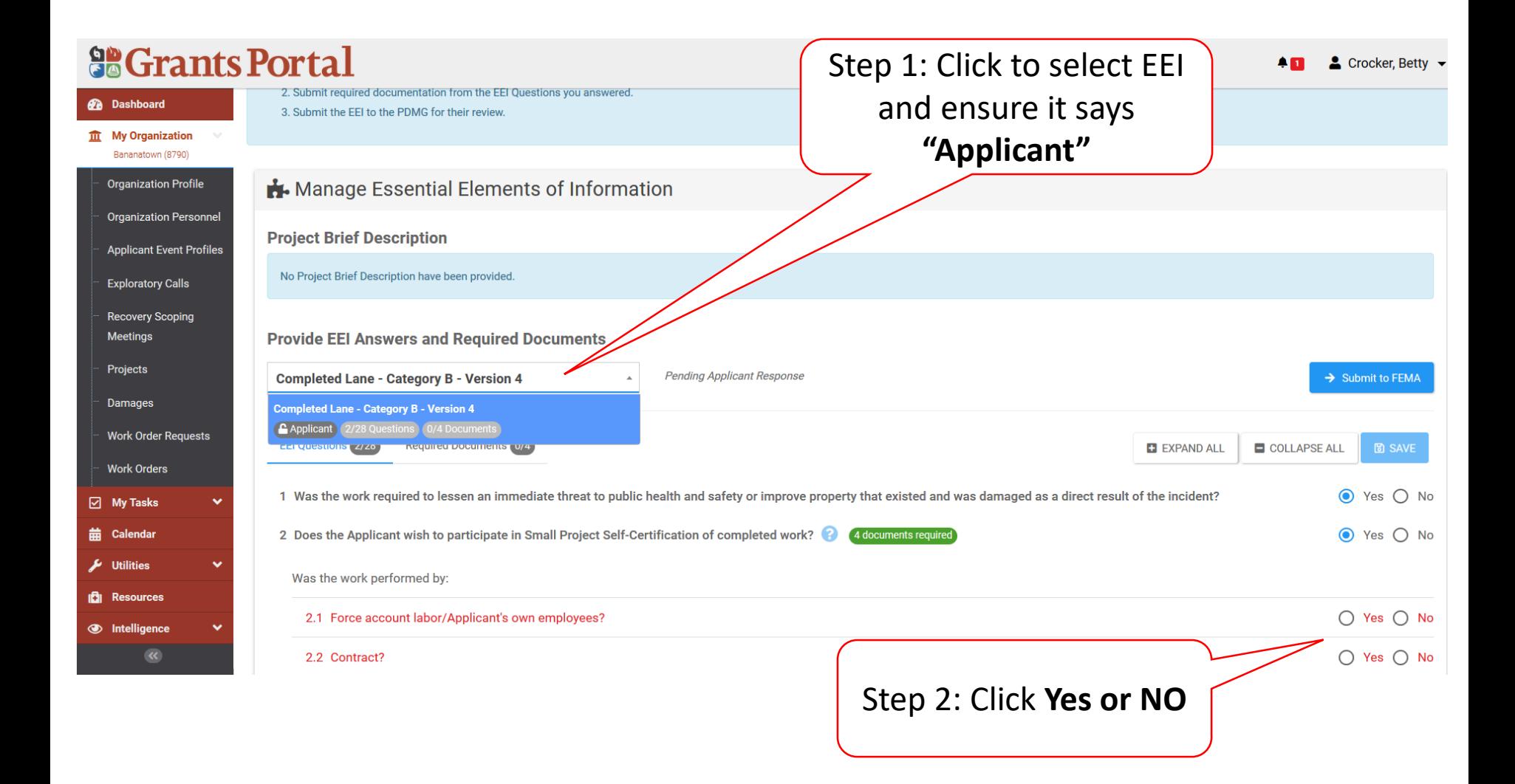

### Identify Required Documents

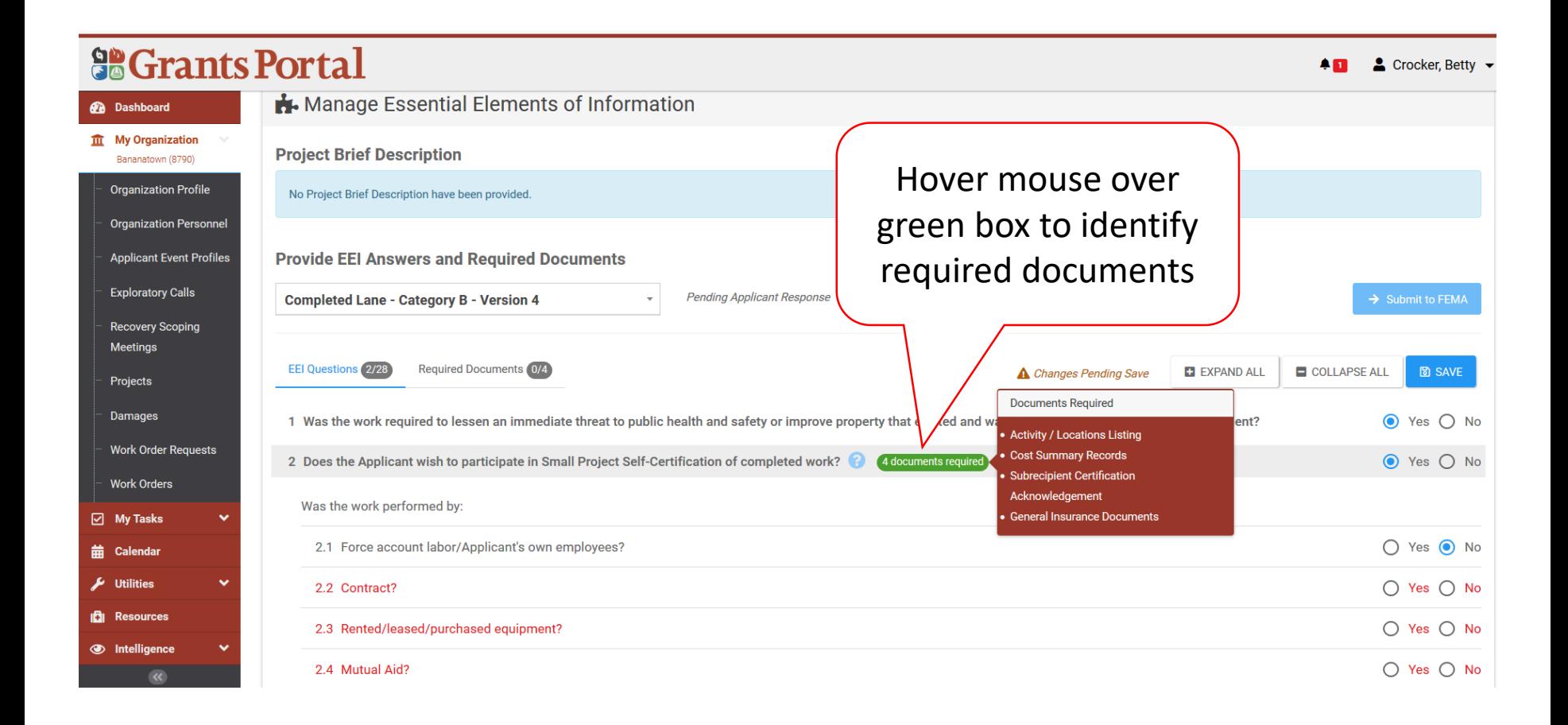

#### Save Answers To EEI Questions

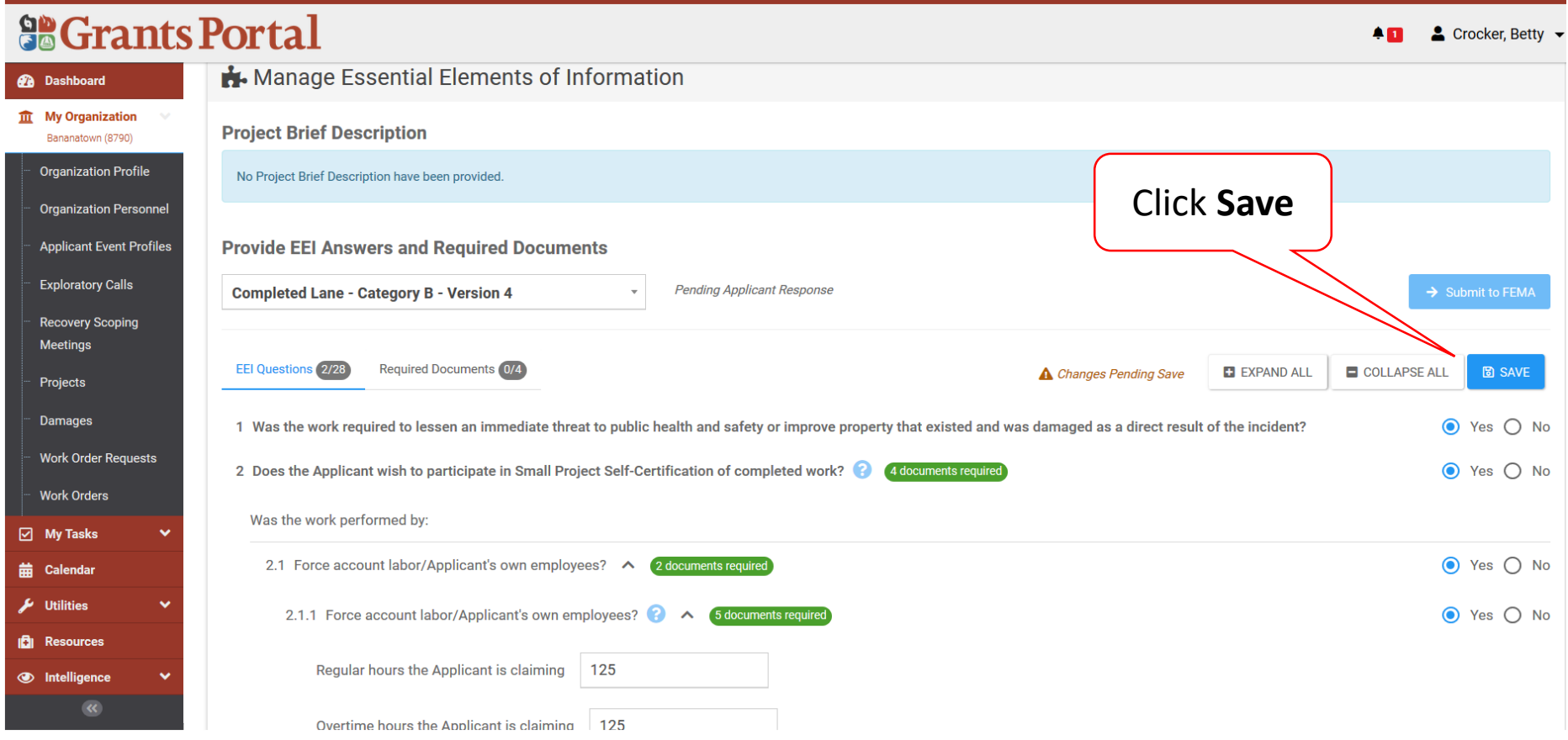

#### Answer Additional EEI Questions

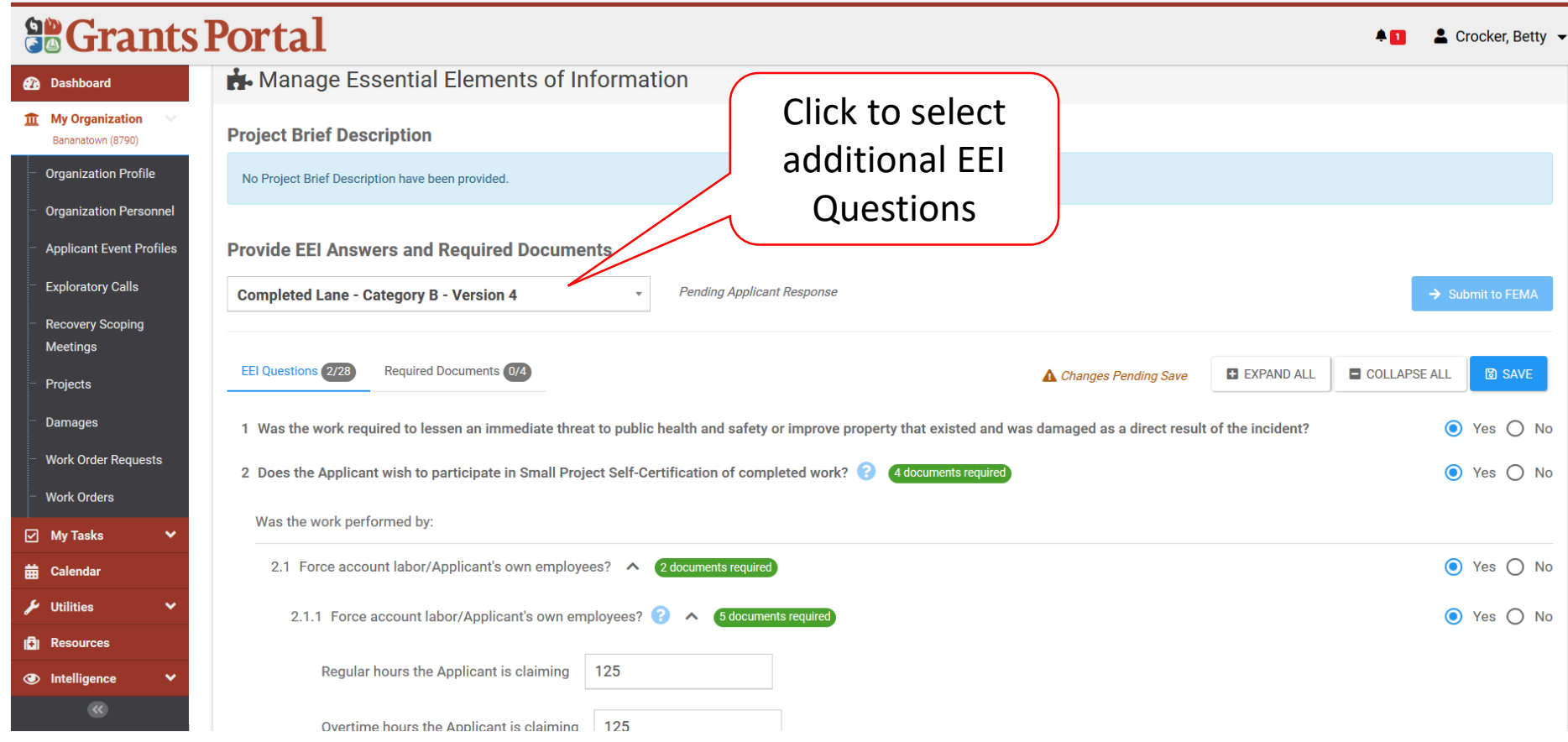